## Fichier:How to use the Multimeter .jpg

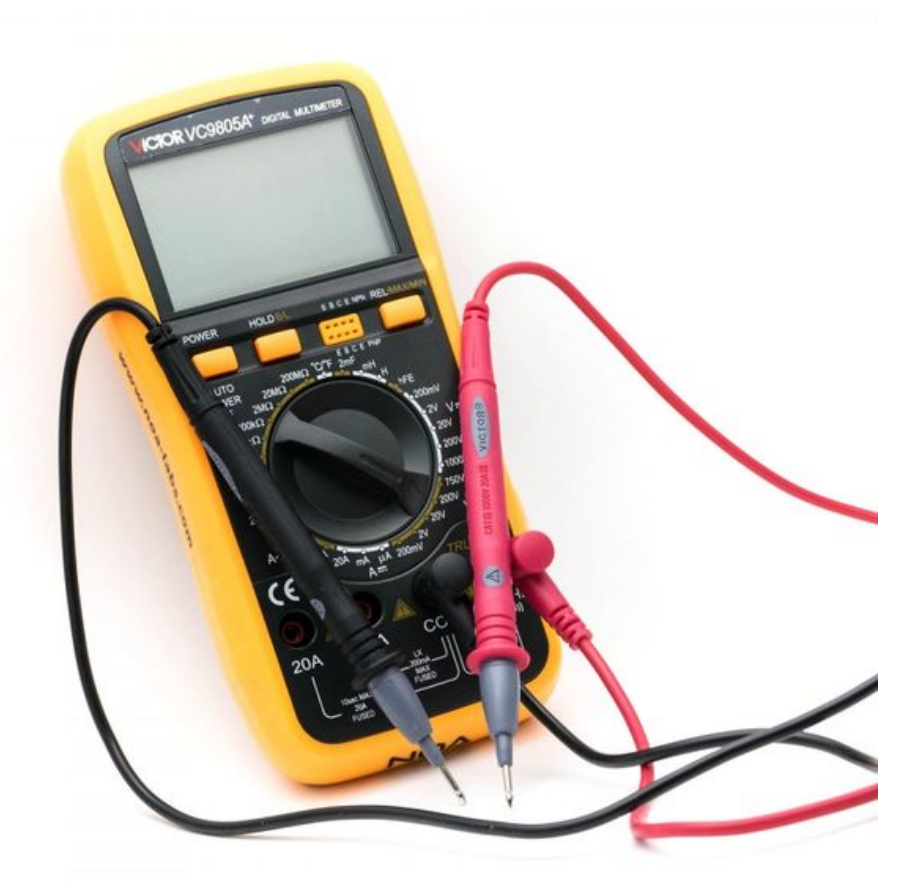

Taille de cet aperçu :600 × 600 [pixels](https://wikifab.org/images/thumb/e/e1/How_to_use_the_Multimeter_.jpg/600px-How_to_use_the_Multimeter_.jpg). Fichier [d'origine](https://wikifab.org/images/e/e1/How_to_use_the_Multimeter_.jpg) (750 × 750 pixels, taille du fichier : 79 Kio, type MIME : image/jpeg) How to use the Multimeter

## Historique du fichier

Cliquer sur une date et heure pour voir le fichier tel qu'il était à ce moment-là.

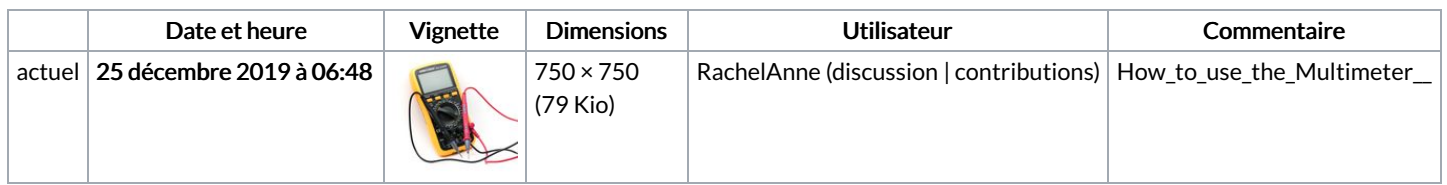

Vous ne pouvez pas remplacer ce fichier.

## Utilisation du fichier

La page suivante utilise ce fichier :

How to use the [Multimeter](https://wikifab.org/wiki/How_to_use_the_Multimeter)

## Métadonnées

Ce fichier contient des informations supplémentaires, probablement ajoutées par l'appareil photo numérique ou le numériseur utilisé pour le créer. Si le fichier a été modifié depuis son état original, certains détails peuvent ne pas refléter entièrement l'image modifiée.

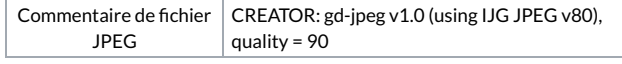